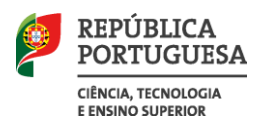

CIÊNCIA, TECNOLOGIA E ENSINO SUPERIOR

**ACESSO AO ENSINO SUPERIOR 2018 RESULTADOS DA 3.ª FASE DO CONCURSO NACIONAL DE ACESSO**

## **FICHEIRO CNA18\_3F\_RESULTADOS.XLS**

- 1. O ficheiro em Excel cna18\_3f\_resultados.xls contém a seguinte informação sobre os resultados da  $3.^a$  fase do concurso nacional de acesso em relação a cada curso  $(4)^1$  em cada instituição  $(3)$ :
	- a) Grau académico (5);
	- b) Vagas colocadas a concurso na 3.ª fase (6);
	- c) Vagas de recolocação: libertadas pela colocação, na 3.ª fase, de estudantes colocados e matriculados na 1.ª ou na 2.ª fase (7);
	- d) Vagas adic. (sem class. final): vagas adicionais criadas por candidatos sem classificação final (8);
	- e) Vagas adic. (desempates): vagas adicionais criadas por desempates (9);
	- f) Estudantes colocados (10);
	- g) Nota de candidatura do primeiro colocado (11)
	- h) Nota de candidatura do último colocado (12);
	- i) Vagas colocadas a concurso na 3.ª fase que não foram ocupadas (13).
- 2. O grau académico é indicado com a seguinte codificação:
	- L1 Licenciatura
	- MI Mestrado integrado
	- PL Preparatório de uma licenciatura: os dois anos iniciais de um ciclo de estudos de licenciatura. O estudante que os conclui prossegue os seus estudos na instituição de ensino superior com que a instituição onde frequentou os dois primeiros anos firmou um protocolo.
	- PM Preparatório de um mestrado integrado: os dois anos iniciais de um ciclo de estudos mestrado integrado. O estudante que os conclui prossegue os seus estudos na instituição de ensino superior com que a instituição onde frequentou os dois primeiros anos firmou um protocolo.
- 3. Para a utilização deste ficheiro tenha-se presente:
	- a) Que a ausência de nota de candidatura do último colocado resulta da ausência de colocados;
	- b) Que na 3.ª fase não foram colocados a concurso todas as vagas sobrantes da 2.ª fase, de acordo com a decisão de cada instituição de ensino superior.

12 de outubro de 2018.

 $\overline{a}$ 

<sup>1</sup> O número entre parêntesis indica o número da coluna no quadro.